<span id="page-0-0"></span>Test für den Median Modell:  $X_1, \ldots, X_n \stackrel{i.i.d.}{\sim} F$ . *F* besitze den eindeutigen Median  $m = F^{-1}(0.5)$ . **Testproblem** Einseitig

$$
H_0: m \ge m_0 \qquad \text{versus} \qquad H_1: m < m_0
$$

bzw.

$$
H_0: m \le m_0 \qquad \text{versus} \qquad H_1: m > m_0
$$

#### Rückführung auf Binomialtest

Zähle Anzahl der Beobachtungen, die größer als  $m_0$  sind  $\rightarrow Y$ 

$$
Y \sim \text{Bin}(n, p), \qquad p = P(Y_1 > m_0).
$$

Für  $m \stackrel{\scriptscriptstyle \le}{\equiv} m_0$  gilt  $p \stackrel{\scriptscriptstyle \le}{\equiv} p_0 = 1/2$ .

## Exakter Binomialtest

**Modell:** Sei  $Y \sim \text{Bin}(n, p)$ . Testproblem:

 $H_0$ :  $p = p_0$  versus  $H_1$ :  $p \neq p_0$ .

Einseitig, z.B.

$$
H_0: p \le p_0 \qquad \text{versus} \qquad H_1: p > p_0.
$$

#### Exakter Binomialtest

Lehne  $H_0: p \leq p_0$  zugunsten von  $H_1: p > p_0$ , wenn  $Y > c_{\text{krit}}$  ist. Hierbei ist *c*krit die kleinste ganze Zahl, so dass

$$
\sum_{k=c_{\text{krit}}+1}^n \binom{n}{k} p_0^k (1-p_0)^{n-k} \leq \alpha.
$$

## Exakter Binomialtest

Beispiel: *Y* ~ Bin(10, *p*), *H*<sub>0</sub> : *p*  $\leq$  0.7 versus *H*<sub>1</sub> : *p* > 0.7

Nominales Signifikanzniveau  $\alpha = 0.05$ 

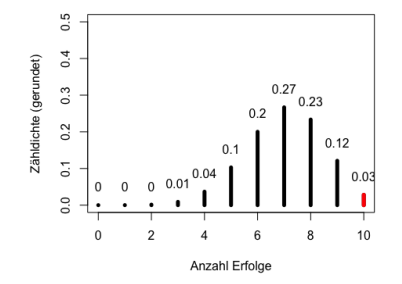

Kritischer Wert:  $c_{\text{krit}} = 9$ .  $H_0$  wird abgelehnt, falls  $Y > 9$ .

Reales Signifikanzfikanzniveau:  $P_{0.8}(Y > 9) = 0.03$ .

 $\Rightarrow$  Konservativer Test: Das Signifikanzniveau wird nicht ausgeschöpft.

Prof. Dr. Ansgar Steland (ISW) and [Statistik](#page-0-0) 2021 121/146

## Asymptotischer Binomialtest

#### Asymptotischer Test

**1** Lehne  $H_0: p \leq p_0$  auf dem Niveau  $\alpha$  zugunsten von  $H_1: p > p_0$  ab, wenn

$$
T=\frac{Y-np_0}{\sqrt{np_0(1-p_0)}}>z_{1-\alpha}.
$$

 $\text{A}$ quivalent zu:  $Y > np_0 + z_{1-\alpha}\sqrt{np_0(1-p_0)}$ .

2 Lehne  $H_0: p \geq p_0$  zugunsten  $H_1: p < p_0$  ab, wenn  $T < -z_{1-\alpha}$ .

**3** Lehne  $H_0: p = p_0$  zugunsten von  $H_1: p \neq p_0$  ab, wenn  $|T| > z_{1-\alpha/2}$ .  $z_{1-\alpha}$ :  $(1-\alpha)$ -Quantil der  $N(0, 1)$ -Verteilung.

Spezialfall  $p_0 = 1/2$ : Teststatistik vereinfacht sich zu

$$
T=\frac{Y-n/2}{\sqrt{n/4}}=2\frac{Y-n/2}{\sqrt{n}}.
$$

**Modell:**  $Y_1 \sim \text{Bin}(n_1, p_1)$ ,  $Y_2 \sim \text{Bin}(n_2, p_2)$  stochastisch unabhängig. Testproblem:

$$
H_0: p_1 = p_2
$$
 versus  $H_1: p_1 \neq p_2$ .

Schätzer: (Erfolgsraten in den Stichproben)

$$
\widehat{p}_1 = Y_1/n_1, \qquad \widehat{p}_2 = Y_2/n_2
$$

Teststatistik:

$$
\mathcal{T} = \frac{\widehat{\rho}_2 - \widehat{\rho}_1}{\sqrt{\frac{\widehat{\rho}_2(1-\widehat{\rho}_2)}{n_2} + \frac{\widehat{\rho}_1(1-\widehat{\rho}_1)}{n_1}}}
$$

Lehne  $H_0$  ab, falls  $|T| > z_{1-\alpha/2}$ .

### Test auf Korrelation

**Modell:**  $(X, Y), (X_1, Y_1), \ldots, (X_n, Y_n) \stackrel{i.i.d.}{\sim} N(\mu, \Sigma)$  bivariat normalverteilt mit

$$
\mu = \left(\begin{array}{c} \mu_X \\ \mu_Y \end{array}\right)
$$

und Kovarianzmatrix

$$
\mathbf{\Sigma} = \left( \begin{array}{cc} \sigma_X^2 & \gamma \\ \gamma & \sigma_Y^2 \end{array} \right)
$$

Kovarianz

$$
\gamma = \rho_{XY} = \text{Cov}(X, Y) = E(X - \mu_X)(Y - \mu_Y)
$$

Korrelation

$$
\rho = \text{Cor}(X, Y) = \frac{\gamma_{XY}}{\sigma_X \sigma_Y}
$$

## Test auf Korrelation

#### Testproblem:

$$
H_0: \rho = 0 \qquad \text{versus} \qquad H_1: \rho \neq 0
$$

(Empirischer) Korrelationskoeffizient:

$$
\widehat{\rho} = r_{XY} = \frac{\sum_{i=1}^{n}(X_i - \overline{X})(Y_i - \overline{Y})}{\sqrt{\sum_{i=1}^{n}(X_i - \overline{X})^2\sum_{i=1}^{n}(Y_i - \overline{Y})^2}},
$$

Teststatistik:

$$
T = \frac{\widehat{\rho}\sqrt{n-2}}{\sqrt{1-\widehat{\rho}^2}}
$$

Unter *H*<sub>0</sub> gilt:

$$
T \sim t(n-2)
$$

\n- **0** Lehne 
$$
H_0: \rho = 0
$$
 ab, falls  $|T| > t(n-2)_{1-\alpha/2}$ .
\n- **0** Lehne  $H_0: \rho \ge 0$  ab, falls  $T < -t(n-2)_{1-\alpha}$ .
\n- **0** Lehne  $H_0: \rho \le 0$  ab, falls  $T > t(n-2)_{1-\alpha}$ .
\n

**Beispiel:** Die erwarteten Umsatzerlöse (Y) des Online-Shop SUPERBUY4U eines Startups seien linear abhängig von der kumulierten Betrachtungszeit *X* der Werbespots auf Youtube  $(X = V)$ iewer Retention · Clicks). Basierend auf den Daten der letzten *n* = 25 Wochen erhielt man folgende Statisiken:

$$
\sum_{i=1}^{n} x_i y_i = 2603.316, \quad \sum_{i=1}^{n} x_i^2 = 16256.15, \quad \sum_{i=1}^{n} y_i^2 = 420.4859
$$

sowie  $\bar{x} = 24.96432$  und  $\bar{y} = 4.049282$ .

- **■** Formulieren Sie das zugehörige lineare Regressionsmodell unter Normalverteilungsannahme.
- <sup>2</sup> Berechnen Sie die Ausgleichsgerade.

#### Regressionsproblem

Gegeben: Punkte  $(x_1, y_1), \ldots, (x_n, y_n) \in \mathbb{R}^2$  Punktewolke. Modell: Daten streuen um Gerade

$$
f(x) = a + b \cdot x, \qquad x \in \mathbb{R}.
$$

- Finde diejenige Gerade, die den Datensatz optimal approximiert.
- *y<sup>i</sup>* : Zielwert (target, response, output)
- $x_i$ : Regressor (erklärende Variable, input)

#### Idee

*n* Abstände der Punkte ( $x_i, y_i$ ) zur Gerade in *y*-Richtung:

$$
|y_i-(a+b\cdot x_i)|, \qquad i=1,\ldots,n.
$$

Alle *n* quadrierten Abstände  $(y_i - (a + b \cdot x_i))^2$  sollen gleichmäßig klein sein.

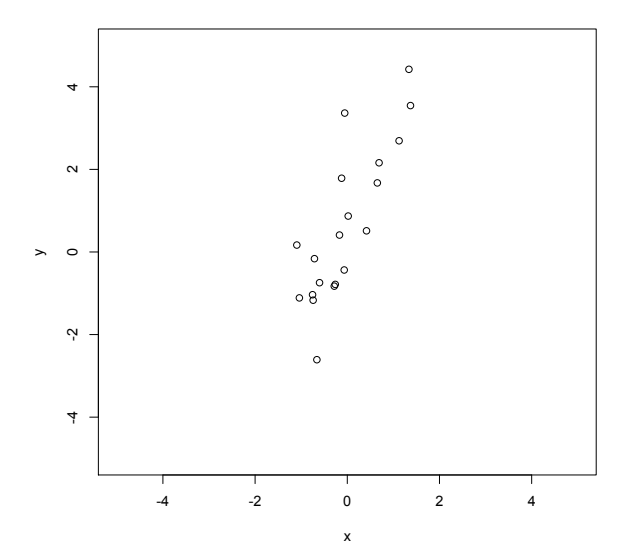

Prof. Dr. Ansgar Steland (ISW) [Statistik](#page-0-0) 2021 129 / 146

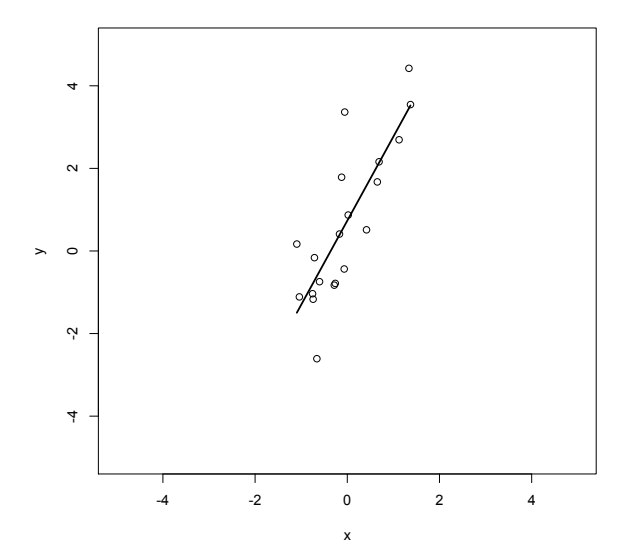

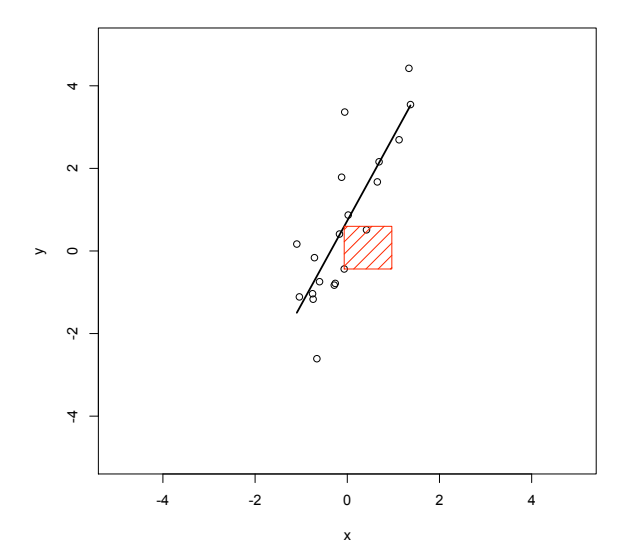

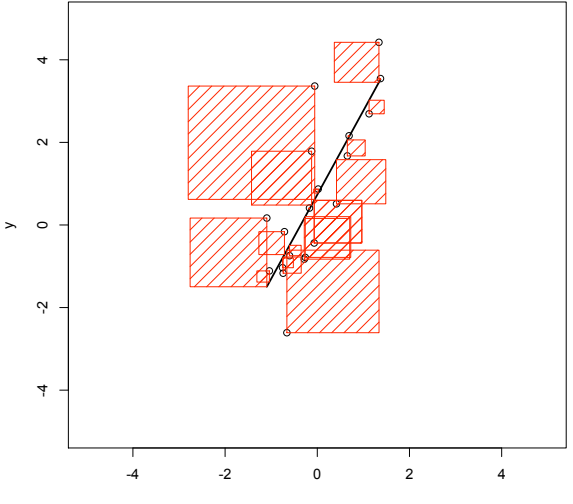

x

Prof. Dr. Ansgar Steland (ISW) [Statistik](#page-0-0) 2021 132 / 146

### KQ-Methode

#### Minimiere

$$
Q(a, b) = \sum_{i=1}^{n} (y_i - (a + b \cdot x_i))^2, \qquad (a, b) \in \mathbb{R}^2.
$$

**L**ösungen (*â*, *b*):

$$
\hat{b} = \frac{\frac{1}{n}\sum_{i=1}^{n}(x_i - \overline{x})(y_i - \overline{y})}{\frac{1}{n}\sum_{i=1}^{n}(x_i - \overline{x})^2} = \frac{s_{xy}}{s_x^2}
$$
\n
$$
\hat{a} = \overline{y} - \hat{b} \cdot \overline{x}
$$

## Methode der kleinsten Quadrate

 $Q(a, b)$  stetig partiell differenzierbar mit  $\lim_{|a| \to \infty} Q(a, b) = \lim_{|b| \to \infty} Q(a, b) = \infty$ .

$$
\frac{\partial Q(a,b)}{\partial a}=-2\sum_{i=1}^n(y_i-a-bx_i),\qquad \frac{\partial Q(a,b)}{\partial b}=-2\sum_{i=1}^n(y_i-a-bx_i)x_i.
$$

lst (*â*, *b*) eine Minimalstelle, dann gilt nach dem notwendigen Kriterium 1. Ordnung:

$$
0 = -\sum_{i=1}^{n} y_i + n\hat{a} + \hat{b} \sum_{i=1}^{n} x_i,
$$
  

$$
0 = -\sum_{i=1}^{n} y_i x_i + \hat{a} \sum_{i=1}^{n} x_i + \hat{b} \sum_{i=1}^{n} x_i^2.
$$

Dies ist ein lineares Gleichungssystem mit zwei Gleichungen und zwei Unbekannten. Division der ersten Gleichung durch  $n > 1$  führt auf:

$$
0=-\overline{y}+\widehat{a}+\widehat{b}\cdot\overline{x}.
$$

Löst man diese Gleichung nach *â* auf, so erhält man *â* = *y* − *b* × . Einsetzen in die zweite Gleichung und anschließendes Auflösen nach *b* ergibt

$$
\widehat{b} = \frac{\sum_{i=1}^n y_i x_i - n \overline{x} \overline{y}}{\sum_{i=1}^n x_i^2 - n(\overline{x})^2}.
$$

Berechnet man die Hesse-Matrix, so stellt sich ( $\hat{a}$ ,  $b$ ) als Minimalstelle heraus (vgl.

Prof. Dr. Ansgar Steland (ISW) [Statistik](#page-0-0) 2021 134/146

## Lineare Regression

Schätzer:

$$
\widehat{b} = \frac{\sum_{i=1}^{n} y_i x_i - n \cdot \overline{y} \overline{x}}{\sum_{i=1}^{n} x_i^2 - n \cdot (\overline{x})^2} = \frac{s_{xy}}{s_x^2},
$$
  
\n
$$
\widehat{a} = \overline{y} - \widehat{b} \cdot x.
$$

Geschätzte Regressionsgleichung (Ausgleichsgerade):

$$
\widehat{f}(x) = \widehat{a} + \widehat{b} \cdot x, \quad \text{für } x \in [x_{\min}, x_{\max}].
$$

Vorhersage- oder Prognosewerte:

$$
\widehat{y}_i = \widehat{a} + \widehat{b} \cdot x_i, \qquad i = 1, \ldots, n.
$$

Geschätzte Residuen:

$$
\widehat{\epsilon}_i = y_i - \widehat{y}_i, \qquad i = 1, \ldots, n,
$$

#### Handrechnungen...

Es gilt:

$$
\sum_{i} (x_i - \overline{x})(y_i - \overline{y}) = \sum_{i} x_i y_i - n \cdot (\overline{x} \cdot \overline{y}),
$$

$$
\sum_{i} (x_i - \overline{x})^2 = \sum_{i} x_i^2 - n \cdot (\overline{x})^2
$$

Daher:

$$
\widehat{b} = \frac{\sum_{i} x_{i} y_{i} - n \cdot (\overline{x} \cdot \overline{y})}{\sum_{i} x_{i}^{2} - n \cdot (\overline{x})^{2}}
$$

## Regression

### Ausgleichsgerade

Ausgleichs- oder Regressionsgerade:

$$
\widehat{f}(x) = \widehat{a} + \widehat{b} \cdot x, \qquad x \in [x_{\min}, x_{\max}]
$$

[ $x_{min}$ ,  $x_{max}$ ]: Stützbereich der Regression.

#### Anpassungsgüte

Streuungszerlegung:

$$
SST = \sum_{i=1}^{n} (Y_i - \overline{Y})^2 = \sum_{i=1}^{n} (\widehat{Y}_i - \overline{Y}) + \sum_{i=1}^{n} (Y_i - \widehat{Y}_i)^2 = SSR + SSE
$$

Bestimmtheitsmaß:

$$
R^2 = \frac{SSR}{SST} = r_{XY}^2
$$

Residuenplot: Plotte Index  $i = 1, \ldots, n$  gegen  $\hat{\epsilon}_i = Y_i - \hat{Y}_i$ .

Prof. Dr. Ansgar Steland (ISW) [Statistik](#page-0-0) 2021 137 / 146

### Regression: Zahlenbeispiel

Gegeben seien die folgenden Daten:

x1 2 3 4 5 6 7 y 1.7 2.6 2.0 2.7 3.2 3.6 4.6

Hieraus berechnet man:

$$
\sum_{i=1}^{7} x_i = 28, \qquad \sum_{i=1}^{7} x_i^2 = 140, \qquad \overline{x} = 4,
$$
  

$$
\sum_{i=1}^{7} y_i = 20.4, \qquad \sum_{i=1}^{7} y_i^2 = 65.3, \qquad \overline{y} = 2.91429,
$$

sowie  $\sum_{i=1}^{7} y_i x_i = 93.5$ . Die geschätzten Regressionskoeffizienten lauten somit:

$$
\hat{b} = \frac{\sum_{i=1}^{7} y_i x_i - n \cdot \overline{x} \overline{y}}{\sum_{i=1}^{7} x_i^2 - n \cdot \overline{x}^2}
$$
  
\n
$$
\approx \frac{93.5 - 7 \cdot 4 \cdot 2.91}{140 - 7 \cdot (4)^2} = \frac{12.02}{28} \approx \underline{0.4293}.
$$
  
\n
$$
\hat{a} = \overline{y} - \hat{b} \cdot \overline{x} = 2.91 - 0.4293 \cdot 4 = \underline{1.1928}.
$$

Die Ausgleichsgerade ist somit gegeben durch:

$$
f(x) = 1.1928 + 0.4293 \cdot x, \quad x \in [1, 7].
$$
  
Prof. Dr. Ansgar Steland (ISW) Statistik 2021 138/146

# Lineare Regression

### Modell: Unabhängige identisch verteilte Zufallsvektoren

$$
(Y,x), (Y_1,x_1), \ldots, (Y_n,x_n)
$$

mit

- $Y_i$ : gemessener Wert (zufallsbehaftet) der Zielgröße
- $x_i$ : zugehöriger Wert (fest) der erklärenden Variable Stochastisches Regressionsmodell:

$$
Y_i = a + bx_i + \epsilon_i, \qquad i = 1, \ldots, n.
$$

mit Störtermen (Messfehlern, Rauschen (noise))  $\epsilon_1, \ldots, \epsilon_n$ 

$$
E(\epsilon_i) = 0
$$
,  $Var(\epsilon_i) = \sigma^2 \in (0, \infty)$ ,  $i = 1, ..., n$ .

Standardannahmen (klassisch)

- $\bullet$   $\epsilon_1, \ldots, \epsilon_n$  i.i.d  $N(0, \sigma^2)$ -verteilt.
- $2 x_1, \ldots, x_n$  vorgegeben (fest, fixed design).
- **3** a, b: unbekannte Parameter, Regressionskoeffizienten.

Prof. Dr. Ansgar Steland (ISW) and [Statistik](#page-0-0) 2021 139 / 146

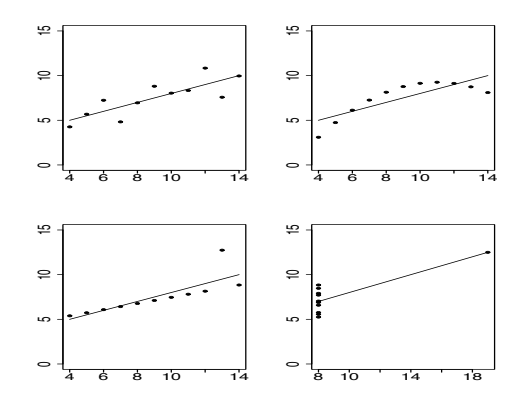

4 Datensätze mit identischen Ausgleichsgeraden!

## Lineare Regression

Schätzer:

$$
\widehat{b} = \frac{\sum_{i=1}^{n} Y_i x_i - n \cdot \overline{Y} \overline{x}}{\sum_{i=1}^{n} x_i^2 - n \cdot (\overline{x})^2} = \frac{s_{xy}}{s_x^2},
$$
\n
$$
\widehat{a} = \overline{Y} - \widehat{b} \cdot x.
$$

Die Schätzer sind zufällig (Zufallsvariablen/Statistiken). Geschätzte Regressionsgleichung (Ausgleichsgerade):

$$
\widehat{f}(x) = \widehat{a} + \widehat{b} \cdot x, \quad \text{für } x \in [x_{\min}, x_{\max}].
$$

Vorhersage- oder Prognosewerte:

$$
\widehat{Y}_i = \widehat{a} + \widehat{b} \cdot x_i, \qquad i = 1, \ldots, n.
$$

Geschätzte Residuen:

$$
\widehat{\epsilon}_i = Y_i - \widehat{Y}_i, \qquad i = 1, \ldots, n,
$$

#### **Eigenschaften**

Die Schätzer *â* und *b* sind erwartungstreu und konsistent für die Regressionskoeffizienten *a* bzw. *b*. Ihre Varianzen können durch

$$
\widehat{\sigma}_{b}^{2} = \frac{\widehat{\sigma}^{2}}{n \cdot s_{x}^{2}} \qquad \text{sowie} \qquad \widehat{\sigma}_{a}^{2} = \frac{\sum_{i=1}^{n} x_{i}^{2}}{n \cdot s_{x}^{2}} \cdot \widehat{\sigma}^{2}
$$

geschätzt werden. Hierbei ist

$$
\widehat{\sigma}^2 = \frac{1}{n-2} \sum_{i=1}^n \widehat{\epsilon}_i^2
$$

eine erwartungstreue und konsistente Schätzung des Modellfehlers  $\sigma^2$ .

#### Verteilung

Sind  $\epsilon_1, \ldots, \epsilon_n$  i.i.d.  $N(0, \sigma^2)$ -verteilt, dann gilt:

$$
\mathcal{T}_b = \frac{\widehat{b} - b}{\widehat{\sigma}_b} \sim t(n-2), \quad \mathcal{T}_a = \frac{\widehat{a} - a}{\widehat{\sigma}_a} \sim t(n-2),
$$

und

$$
Q=\frac{(n-2)\widehat{\sigma}^2}{\sigma^2}\sim \chi^2(n-2).
$$

 $(1 - \alpha)$ -Konfidenzintervall für *b*:

$$
\widehat{b} \pm t(n-2)_{1-\alpha/2} \frac{\widehat{\sigma}}{\sqrt{\sum_{i=1}^{n}(x_i-\overline{x})^2}}
$$

 $(1 - \alpha)$ -Konfidenzintervall für  $\sigma^2$ :

$$
\left[\frac{(n-2)\widehat{\sigma}^2}{\chi^2(n-2)_{1-\alpha/2}},\frac{(n-2)\widehat{\sigma}^2}{\chi^2(n-2)_{\alpha/2}}\right]
$$

#### Test des Steigungsmaßes *b* und Intercepts *a*:

Teststatistiken mit *H*<sub>0</sub>-Wert eingesetzt:  $T_a = \frac{\hat{a} - a_0}{\hat{\sigma}_a}$ ,  $T_b = \frac{b - b_0}{\hat{\sigma}_b}$ .

\n- $$
H_0: b = b_0
$$
 gegen  $H_1: b \neq b_0$ .
\n- $H_0$  ablehnen, wenn  $|T_b| > t(n-2)_{1-\alpha/2}$ .
\n

\n- $$
H_0: b \leq b_0
$$
 gegen  $H_1: b > b_0$ .
\n- $H_0$  ablehnen, falls  $T_b > t(n-2)_{1-\alpha}$ .
\n

\n- $$
H_0: b \geq b_0
$$
 gegen  $H_1: b < b_0$ .
\n- $H_0$  ablehnen, falls  $T_b < -t(n-2)_{1-\alpha}$ .
\n

Die entsprechenden Tests für den Parameter *a* erhält man durch Ersetzen von *b* durch *a* in den Hypothesen und Ersetzen von  $T_b$  durch  $T_a$ .

#### Test des Modellfehlers  $\sigma^2$ :

- **1**  $H_0: \sigma^2 = \sigma_0^2$  gegen  $H_1: \sigma^2 \neq \sigma_0^2$ . *H*<sup>0</sup> ablehnen, wenn  $Q < \chi^2(n-2)_{\alpha/2}$  oder  $Q > \chi^2(n-2)_{1-\alpha/2}$ . **2**  $H_0: \sigma^2 \leq \sigma_0^2$  gegen  $H_1: \sigma^2 > \sigma_0^2$ . *H*<sup>0</sup> ablehnen, falls  $Q > \chi^2(n-2)_{1-\alpha}$ .
- **3**  $H_0: \sigma^2 \ge \sigma_0^2$  gegen  $H_1: \sigma^2 < \sigma_0^2$ . *H*<sup>0</sup> ablehnen, falls  $Q < \chi^2(n-2)_\alpha$ .